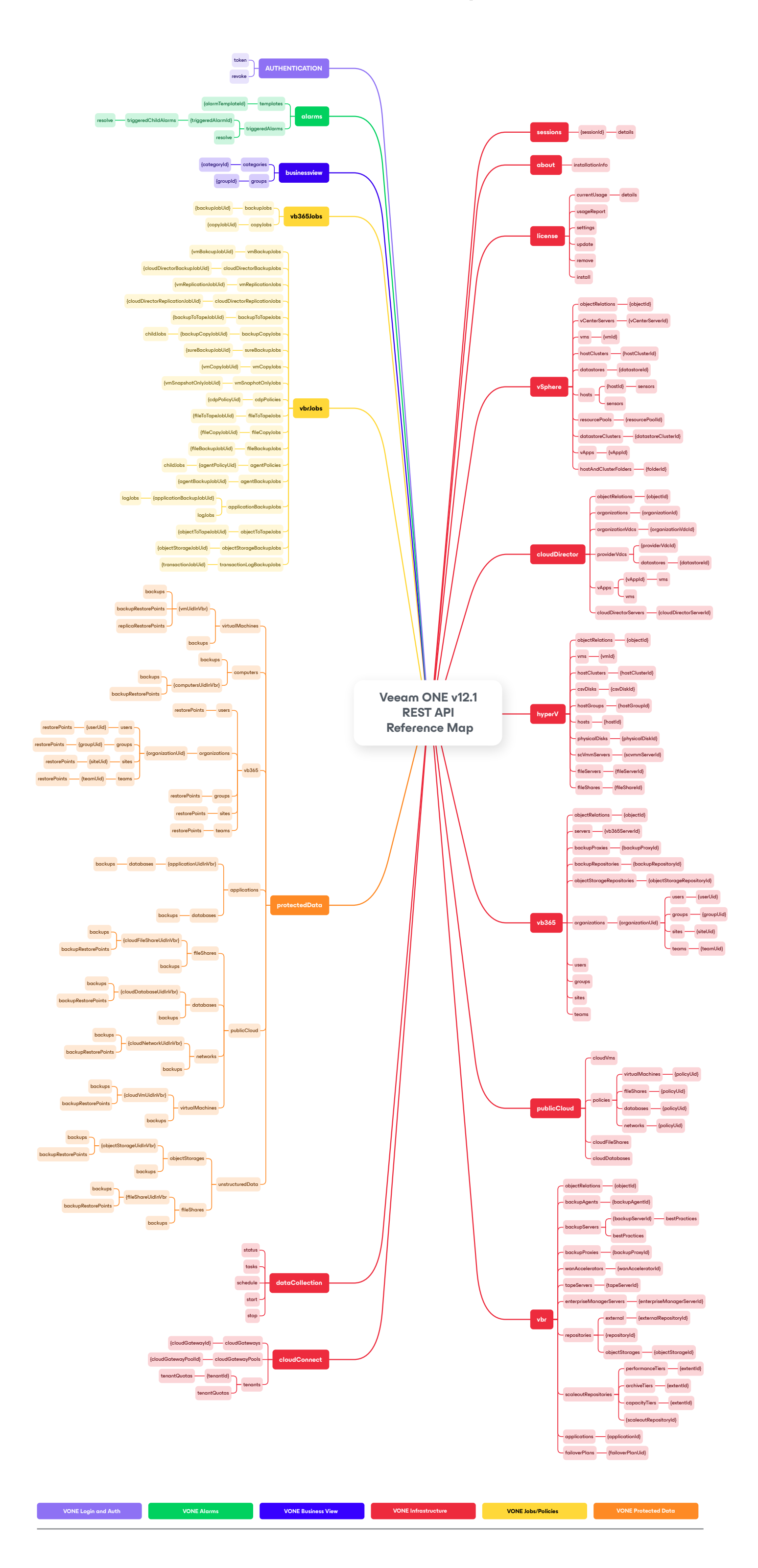

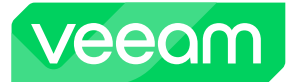

## **Veeam ONE v12.1 REST API Reference Map**